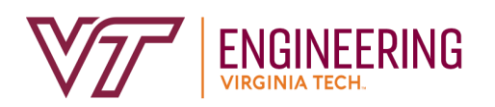

**Academic Affairs** 490 Old Turner Street Hancock Hall, Suite 212 Blacksburg, Virginia 24061 (540) 231-3244

# **Field Study, Independent Study, and Undergraduate Research Requests – Instructor of Record Instructions**

## **Who Uses This Form**

Instructors at Virginia Tech that wish to enroll a College of Engineering student in a field study, independent study, or undergraduate research experience.

## **Instructor Action Items**

Complete the Instructor Entry Form [Summer 2021](https://forms.office.com/Pages/ResponsePage.aspx?id=hGiVYK0Q-kCGPU8yweOjei9FqP2Dk-JCu03xkolcVJdURE5aNVFLWFozUjk2VFhEU01FM0w0M1VXSSQlQCN0PWcu) Instructor Form Fall 2021 [Instructor](https://forms.office.com/Pages/ResponsePage.aspx?id=hGiVYK0Q-kCGPU8yweOjei9FqP2Dk-JCu03xkolcVJdUNEMwRk1LS0dSV1FRUFlNTU5PTjYwU0dYRSQlQCN0PWcu) Form

You will need the following information to complete this form:

- Department in which you are offering the experience if it is outside the College of Engineering you'll be asked to provide your Department Head (or designated approver) for these experiences
- Type of Request: Field Study, Independent Study, or Undergraduate Research
	- o If Undergraduate Research, what Conflict of Interest Training is necessary?
- Will the experience be offered at a 2000 level, 4000 level, or both?
	- o CRN for the 2000 and/or 4000 level (if available)
		- o Syllabus for each level
- Grading Options: Pass/Fail and/or A-F
- Credit Hours
- Project Title  $\rightarrow$  This is what students will see on their entry form
- Project Description  $\rightarrow$  Include a brief summary of the project including expected time commitment, significant deliverables, and brief explanation of grading.
- Student Learning Outcomes  $\rightarrow$  list at least three
- Will this be a restricted request?  $\rightarrow$  Do you want only students you have pre-approved to participate in this experience?
	- $\circ$  If so, you'll need to input a 4-digit numeric code that the student(s) will also need to provide on their submission.
- Will this experience include face-to-face time?
	- o If so, you'll need to develop an alternative experience for students in the event they are unable to participate in-person due to COVID-19.
	- $\circ$  Students will also need to complete the University's Experiential Learning Risk Form located here: [https://virginiatech.qualtrics.com/jfe/form/SV\\_agiYMNBD2TdwefH.](https://virginiatech.qualtrics.com/jfe/form/SV_agiYMNBD2TdwefH)

#### **Approval Process**

## **Step 1:**

Once the form is submitted, it will be sent to your Department Head (or designated approver) for review.

## **Step 2**:

If you don't know/provide a CRN for the course, the approval will be routed to your department representative to input a CRN.

## **Step 3:**

Once approved, it will appear on the [student request form.](https://eng.vt.edu/content/dam/eng_vt_edu/academics/forms/experientiallearning_studentinstructions.pdf)

#### **Step 4:**

When a student selects your project, you will be sent an approval from Microsoft Flow with the subject: COE [Type of Request] for [Student Name]. Example: COE Independent Study Request for Hokie Bird. Follow the instructions in the approval.